中部電力 公募型エネルギー・環境教育プログラム開発

# 「ゆかいにコマれば」「アニメーションで夢の世界へ」

(iPad を用いたアニメーション製作の実践報告)

(図画工作科・第4学年対象)

三重大学教育学部附属小学校 教諭 猪 泰介

### Ⅰ はじめに

今年度、本校の図画工作科では造形的表現活動を通して、自分なりの表現能力を獲得 することについて研究を進めた。つまりは、図工の授業の中で、自分が表したいと思っ た色や形といった造形要素を自らの経験や環境から取捨選択し、再構築させることで、 表現する力を身につけるということである。その姿を実現するために ICT 機器(iPad)を 活用した表現活動の実践を行っている。学習課題はコマ撮りアニメーションを個人やグ ループで製作することである。

本報告では、ICT 機器を主に用いて作品を製作した題材を2つの実践を通して紹介し、 その教育的効果についての検証を報告する。

## Ⅱ 題材について

両実践とも,iPad を用いて撮影された静止画を、コマ撮りアニメーションの技法を活 かし,自分の表したい思いを動きにしてアニメーションに表す活動である。タブレット 端末で撮影された画像を,アプリケーションを用いて連続表示させることでコマ撮りア ニメーションに表す。コマ撮り撮影ならではの不思議な動きやコミカルな動きを楽しむ とともに,自分が撮影したものが命を与えられたかのように思い通りに動き出す喜びや, それらのおもしろさを味わうことができると考える。

本題材を設定するにあたり,コマ撮りアニメーションであれば,絵や立体の作品製作 では表すことが難しい「動き」を容易に表すことができ,動きそのものを作品とするこ とが可能になる。加えて、技術は写真の撮り方や被写体の配置の仕方程度で済む、さら に、作品がデータとして保管されいつでもふり返ったり見直したり見合ったりすること ができることや,非現実的な動き(消える・増える・入れ替わる等)を取り入れやすくな ることもできると考えた。授業では、このような非現実な動きを特殊効果という言葉を 用いて学級で共有した。子どもが製作する際にその特殊効果をアニメーションに加えた り,自分なりに工夫したりすることで,魅力的なアニメーションが生まれやすくなると 考えたからである。

本題材において、静止画をスムーズに連続して表示させる必要があるため、iPad に附 属される写真表示機能ではなく,コマ撮りアニメーション製作専用のアプリケーション 「KomaKoma」[1](#page-0-0)を用いた。

<span id="page-0-0"></span><sup>1 「</sup>シンプルなインターフェイスで手軽にコマ撮りアニメーションを撮影できるアプリ」(アプリケーション紹介文より)

#### Ⅱ-1 実践1「ゆかいにコマれば」の概要

(1)題材・指導について

本実践の学習過程は,基本的な操作方法を含めた導入を初期に位置づけ,その後,特 殊効果の共有と試作をくり返しながら,最終的に本製作に移る。

初期に位置づける基本的な操作方法を身につける場面では,簡単なアニメーションを 実際に作らせ,操作方法や静止画をアニメーションにする感覚を味わわせる時間とする。 ここでは,コマ撮りアニメーションの仕組みを知ることや機器の操作方法に慣れること を主とする。操作に慣れた段階を見計らい,基本的な特殊効果を紹介し,その特殊効果 を使った製作を行う。特殊効果は,指導者から発信することもあれば,子どもが見出し たり工夫したりした特殊効果を提示することも考える。

製作途中や完成後に鑑賞を行う。製作途中に,自由に鑑賞し合っても良いこととする。 また,適宜学級での自由鑑賞を行う。自由鑑賞では,タブレット端末を持ちながら仲間 と互いのアニメーションを見合わせる。完成後の鑑賞は学習過程の最後に上映会を行う。 時間が限られているため,1 人 1 つの作品を選ばせ大型テレビを使い学級全体に発信させ る。その際は,製作者の思いを伝えることと,数人からの感想や質問のみとし,アニメ ーションそのものを学級全体で楽しむ時間としたい。

(2)学習計画(全 7 時間)

 $\overline{a}$ 

- 1.簡単なアニメーションを作ってみよう。・・・・・・・・・・・・・・・ 1 時間
- 2.特殊効果を使って「愉快な展開の」アニメーションを作ろう。・・・・・・3 時間
- 3.「愉快な展開」のアニメーションを作ろう。・・・・・・・・・・・・・・2時間

4.「愉快な展開」のアニメーション上映会を開催しよう。・・・・・・・・・ 1 時間 (3)授業の実際

第1 時では、アプリケーションの説明を行い、実際のコマ撮りアニメーションを視聴 させ,基礎的な知識を伝えた。簡単なアニメーションを試作させた。

第2時では、第1時で子どもが見出した特殊効果を取り上げ、全体で共有すると共に その特殊効果を使ったアニメーションを自分なりに表した。

第 3・4 時では,前時までに子どもが見出した特殊効果を取り上げ,全体で共有すると 共にその特殊効果を使ったアニメーションを自分なりに表した。できるだけ第 2 時と同 じ流れで進めた。最後に自由鑑賞の時間を設け,特殊効果を使ってどんなアニメ0ショ ンがあったかを発表させた。

第 5 時では,これまでに身につけたり見出したりした特殊効果を自由に使ってアニメ ーションを製作した。第 2~4 時同様に進めた。

更新: 2015 年 10 月 11 日 バージョン: 1.0.6 サイズ : 14.0 MB 言語: 日本語,英語 販売元: TriggerDevice Co.,Ltd © 2013 by Taruto Fuyama + Trigger Device, All rights reserved.

第6時では、上映会を行った。アニメーションのタイトルと使った特殊効果、表した 思いを全体に伝えた後に,アニメーションを鑑賞させた。

(4)授業の様子

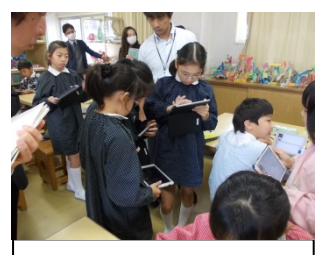

仲間と iPad を交換して見 合いをしている。

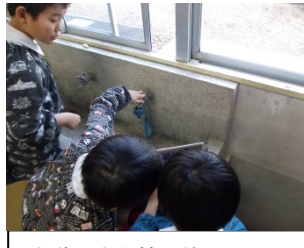

水道や水を被写体にしてい る。

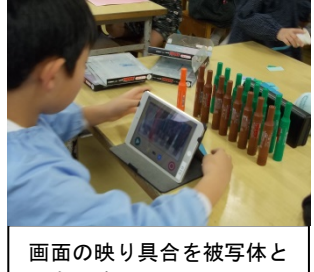

ともに確かめている。

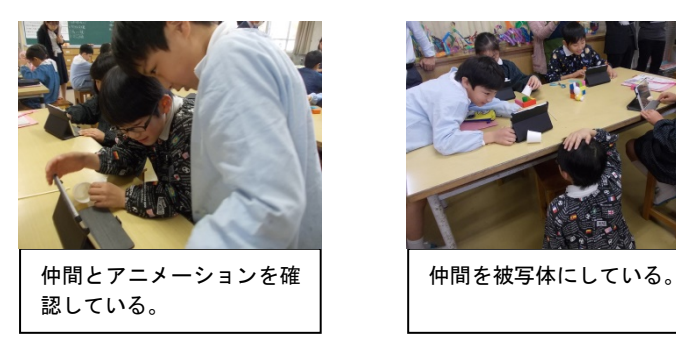

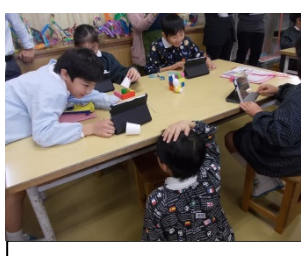

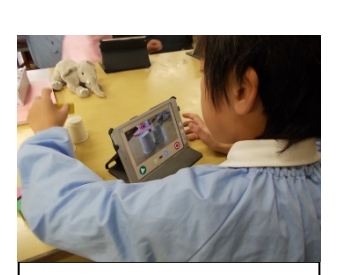

画面と見比べながら被写体 の調整をしている。

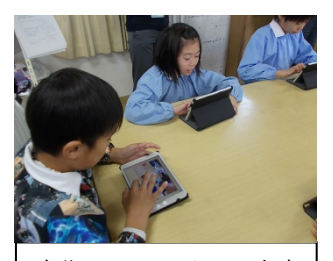

自分のアニメーションを確 認している。

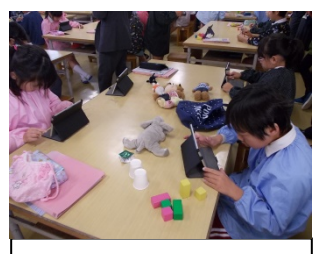

それぞれにアニメーション を製作している。

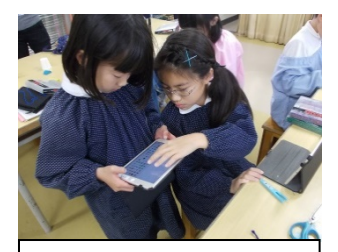

仲間のアニメーションにア ドバイスしている。

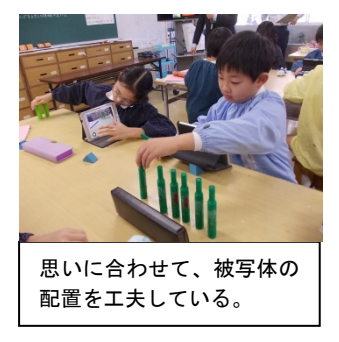

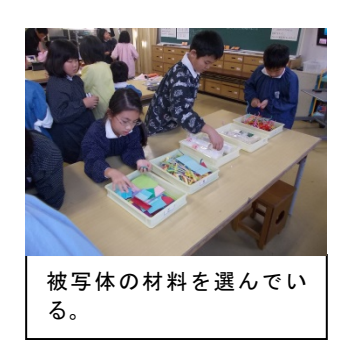

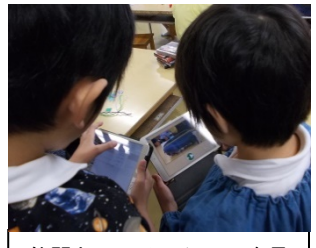

仲間とアニメーションを見 合っている。

#### Ⅱ-2 実践2「アニメーションで夢の世界へ」の概要

(1)題材について

本実践も実践 1 同様に,iPad を用いてコマ撮りアニメーションを製作する。実践 1 を 個人での活動、及び静物に動きを与える実践に対して、本題材はグループでの活動及び 人物を被写体とし、現実では不可能な動きを ICT を活かしアニメーションで実現させる 実践とした。

学習過程として、初期にグループで 1 つのテーマを決め,そのテーマにそった動きを 仲間と相談して簡単なシナリオにまとめる。それを基にアニメーションの製作を行う。 短い時間での製作が可能なため、テーマをそのままに、毎時間 1 つのアニメーションを 製作させる。同じテーマの作品を毎時間 1 つ製作させることで「動き」や展開について 何度も考えたり工夫したりすることができ,自らの思いに近づけながら製作に取り組む ことができると考えた。

(2)学習計画(全 7 時間)

1. 既習の技能を活かし,仲間を被写体としてアニメーションを製作する。・・1 時間

2. 仲間と共に、テーマに沿ったアニメーションを製作する。・・・・・・・・5 時間

3. アニメーション上映会を行い、互いのグループの作品を鑑賞する。・・・・1時間 (3)授業の実際

第1 時では、グループでアニメーションを製作することと、被写体を人物を中心とす ることを伝え、実践 1 を想起させながら各グループにテーマを決めさせ、簡単なシナリ オを図や文章で表させた。

第 2 時では,シナリオを基に、試しのアニメーションを製作させた。製作しながら、 シナリオを変更させたり、必要な小道具の確認をさせたりして、次時以降への見通しを 持たせた。

第 3 時では、改めてシナリオを仲間と見合い、この時間でどのような動きを製作する のか、またどのようなアニメーションにしたいのか共通理解させた。その後、製作に移 った。授業の最後に、各グループのアニメーションを見合ったり全体発表させたりした。

第 4・5 時では、第 3 時同様に進め、アニメーションをよりよいものにするための工夫 を加えた。

第 6 時では、最後の製作を行った。第 3・4時同様に進め、最後のこだわりをアニメー ションで表した。

第 7 時では,上映会を行った。各グループでアニメーションを発表し合ったり、見合 ったりしながら、そのよさやおもしろさを互いに伝え合った。

(4)授業の様子

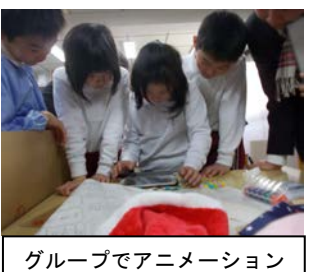

を確認している。

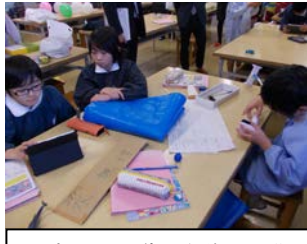

用意した小道具を並べて準 備している。

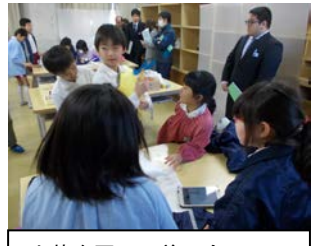

衣装を互いに着せ合ってい る。

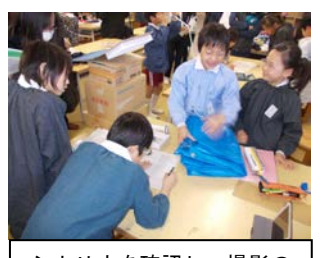

シナリオを確認し、撮影の 仕方を確かめている。

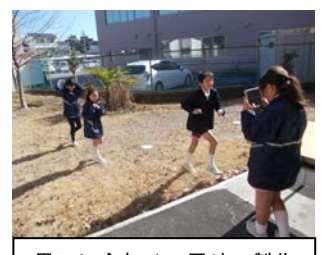

思いに合わせて屋外で製作 をしているグループ。

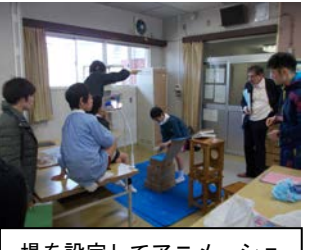

場を設定してアニメーショ ンを製作している。

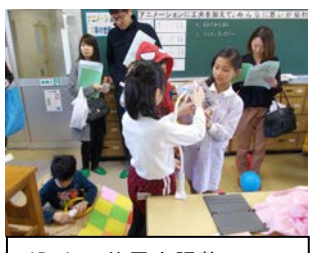

iPad の位置を調整してい る。

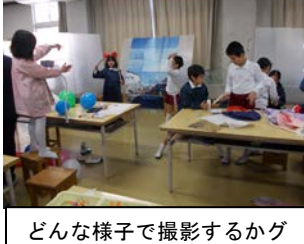

ループで確認している。

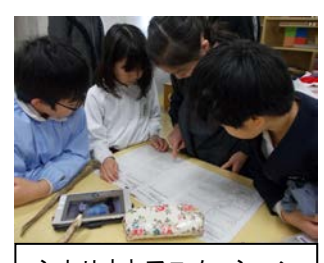

シナリオとアニメーション を仲間と確認している。

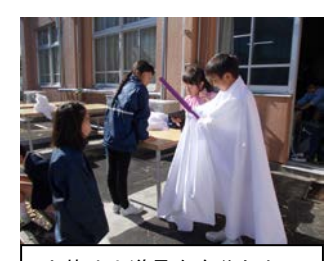

衣装や小道具を自分たちで 用意して挑んでいる。

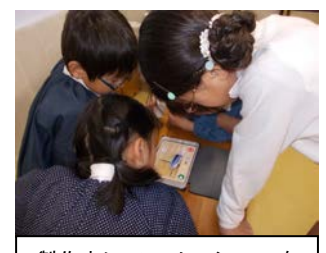

製作中にアニメーションを 確認している。

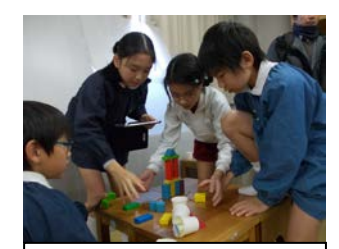

仲間と被写体を動かしてい る。

#### Ⅲ 成果と課題

両実践を参観した先生の感想として『このアニメーションを作るというのは「動き」を 作ることではあるのですが、それ以外にもいろんな総合的な表現だと思います。ですから、 動き意外にも色々な要素を子どもたちは表現に活かしている。そこが誘発されているとい うことです。(中略)「動き」自体をプロデュースするということは、ある意味難しいと捉 えられがちですが、一方で、私たちが日常に感じているものは全て動く物です。その動き の中から色々な物を切り取っているわけですから、もう一度諸元的な物に戻って、表現を 構築するという意味で、アニメーションというものは必ずしもこうでなければならないと いうものでは無いのかなと思っています。』本実践では、ICT 機器を、筆や加工の道具の代 わりに使う(iPad で絵を描くことや、iPad で3D 造形物を作る)ことではなく、iPad を造 形的表現活動の道具として活用している。そのため、本実践は色や形ではなく、「動き」を 造形要素として進めた。その結果、その「動き」に子どもがこだわり、また思いを実現し たり具現化したりするために、道具を用意したり絵を描いたり、小道具を作ったりする姿 が見られた。まさしく、造形的表現活動を通して表現能力を獲得した瞬間だと捉えている。 本実践における ICT 機器の有効性はいうまでもないが、その効果がアプリケーションの魅 力や子どもの興味から湧き起こった要因も大きく感じる。今後は、ICT 機器の効果のより細 かい確認とより効果的な活用を深めていきたい。